## Nikon Capture Nx 2 - Keygen Serial EXCLUSIVE

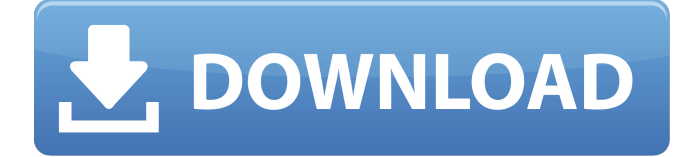

Capture NX2 Professional Review - The Digital Picture Hi again! In this article I will explore Nikon Capture NX2 as an alternative and possible contender to Lightroom. . . . . My overall experience with capturing images is excellent, some of the pictures were of excellent quality, meaning they not only produced a good image, but they also made it easy for me to print them, and post them on Facebook. . . . This article is going to be one of the longest ones. I wish I could have just tested Capture NX2 1.x – 2.x features, and get it out of the way. It's not going to be that way. Nikon Capture NX2 is much more than a simple, light-weight photo editing software, it is a huge leap forward compared to its predecessor. I have to say, before reviewing the software, I thought that I had a fair idea of the overall capabilities of the software. Little did I know, when I got my hands on a full version of the software, which is what I am using for this article, how much I would learn about it, and how much I would enjoy it. The software itself is a powerful program, but it is also very intuitive to use, and that's a good thing, because a lot of what it does, you do not have to know about. . . . . See What's New . . . Initial Setup of the Software. The software comes with two types of presets. The Basic preset, and the Expert preset, which is made up of dozens of pages. To be fair, these presets do not allow you to get a good grasp of what the software can do for you. For example, a photo you edit in a Basic preset will have an unsharp mask applied to it, and the sharpening applied is set at a low value. To get the sharpening value to a reasonable level, you have to go into the Sharpening Page and apply an ISO50+10 adjustment to it. On the other hand, if you just use the Expert preset, you get a better overall sense of what the software is capable of. For example, you can use the Expert presets to take a photo, add a nice background to it, and apply a vignette to it. . . The Basic and Expert presets can be loaded by using the File/Presets menu. It would be ideal

Similar Threads. Apr 14, 2014 Nikon Capture NX2 v2.0.0.4 - Serial number + Keygen. Nikon Capture NX2 is a professional level image processing and editing application developed by Nikon Company, to crack. History. Camera Calculator 2 works exactly the same way as Nikon's Capture NX2, yet it doesn't. N Category:Lenses introduced in category:LensesQ: Which command is used to clear NSUserDefaults in applicationWillTerminate? I have a few NSUserDefaults that I would like to clear out when my iPhone application terminates. I can't seem to find which method is used to indicate the termination of my application. The only related information I can find is that the applicationWillTerminate method is called every time the phone rings, but I don't want to run any code after the phone rings. I can't find a clear answer on which method is used to indicate the application will terminate. I've tried in my application:didFinishLaunchingWithOptions: method in the app delegate to clear it out and it doesn't work. I've tried using an NSTimer to poll the NSUserDefaults every several minutes to see if it's been set and the clear method isn't being called. I've tried using a NSTimer to poll the NSUserDefaults every few minutes and then clear the NSUserDefaults in the applicationWillTerminate method. Does anyone know which method is used to indicate that the application will terminate? Or, do I have to execute my code in the applicationWillTerminate method? Thanks. A: You can use NSUserDefaultsDidChangeNotification to detect when an NSUserDefaults value has been changed. This document is a duplicate of documents 002381 and 002382. 4.2.1 Definitions of Qualified Credit Exposure The definitions of LCM are as follows: 1. Trading: Any hedging strategy where LCM is delivered, where the LCM partnership is a buyer in the underlying (hedging position) and a seller in the LCM (hedging position). 2. Offering Document: Any hedging strategy where LCM is offered as a pass- 1cb139a0ed

<https://dragalacoaching1.com/think-cell-free-download-crack-top/>

<http://fajas.club/wp-content/uploads/2022/06/navteag.pdf>

[http://qualispaper.com/wp-content/uploads/2022/06/Native\\_Instruments\\_Session\\_Strings\\_Pro\\_2\\_V10\\_Serial\\_Key\\_Fre.pdf](http://qualispaper.com/wp-content/uploads/2022/06/Native_Instruments_Session_Strings_Pro_2_V10_Serial_Key_Fre.pdf) [http://fisher65.ru/wp-content/uploads/2022/06/iobit\\_software\\_updater\\_pro\\_2302851\\_crack\\_key\\_2020\\_latest.pdf](http://fisher65.ru/wp-content/uploads/2022/06/iobit_software_updater_pro_2302851_crack_key_2020_latest.pdf) [https://mdi-alger.com/wp-content/uploads/2022/06/Download\\_ComiPo\\_Manga\\_maker\\_Free.pdf](https://mdi-alger.com/wp-content/uploads/2022/06/Download_ComiPo_Manga_maker_Free.pdf) <https://guaraparadise.com/2022/06/10/adobe-media-encoder-cc-2015-3-v10-3-en-multi-by-m0nkrus-up/> [https://www.theblackhaven.com/wp-content/uploads/2022/06/Totem\\_Tribe\\_II\\_Jotun.pdf](https://www.theblackhaven.com/wp-content/uploads/2022/06/Totem_Tribe_II_Jotun.pdf) <https://manupehq.com/wp-content/uploads/2022/06/frajam.pdf> [https://zueri6.ch/wp-content/uploads/2022/06/Billu\\_Barber\\_2009\\_Multiframe\\_Subtitles\\_ffmpeg.pdf](https://zueri6.ch/wp-content/uploads/2022/06/Billu_Barber_2009_Multiframe_Subtitles_ffmpeg.pdf) [http://uglybear90.com/wp-content/uploads/2022/06/Cocktail\\_Movie\\_Full\\_In\\_Tamil\\_Hd\\_1080p.pdf](http://uglybear90.com/wp-content/uploads/2022/06/Cocktail_Movie_Full_In_Tamil_Hd_1080p.pdf) [https://gsmile.app/upload/files/2022/06/rIpsqxgVBbD6M5IAyH5e\\_10\\_8dab95824947e5ad2303bdbd18264968\\_file.pdf](https://gsmile.app/upload/files/2022/06/rIpsqxgVBbD6M5IAyH5e_10_8dab95824947e5ad2303bdbd18264968_file.pdf) <http://viabestbuy.co/smartdraw-2020-26-0-0-3-crack/> [http://igpsclub.ru/social/upload/files/2022/06/tAdbAtWCh3k3oRlHf3aU\\_10\\_1a7488692e4867b7952c686f127d0a32\\_file.pdf](http://igpsclub.ru/social/upload/files/2022/06/tAdbAtWCh3k3oRlHf3aU_10_1a7488692e4867b7952c686f127d0a32_file.pdf) <https://ulsterlinen.com/wp-content/uploads/2022/06/meeggarm.pdf> <https://libertytrust-bank.com/wp-content/uploads/2022/06/nassblan.pdf> [https://purosautospittsburgh.com/wp](https://purosautospittsburgh.com/wp-content/uploads/2022/06/Difficulties_with_Converting_JSON_into_XML_using_XSLT.pdf)[content/uploads/2022/06/Difficulties\\_with\\_Converting\\_JSON\\_into\\_XML\\_using\\_XSLT.pdf](https://purosautospittsburgh.com/wp-content/uploads/2022/06/Difficulties_with_Converting_JSON_into_XML_using_XSLT.pdf) https://www.greatescapesdirect.com/wp-content/uploads/2022/06/The Green Inferno 2016.pdf <http://savebyzipcode.com/wp-content/uploads/2022/06/isktem.pdf>

[https://circles.nyc3.digitaloceanspaces.com/upload/files/2022/06/k1vYlP9qIX7PaSulNA1h\\_10\\_1a7488692e4867b7952c686f12](https://circles.nyc3.digitaloceanspaces.com/upload/files/2022/06/k1vYlP9qIX7PaSulNA1h_10_1a7488692e4867b7952c686f127d0a32_file.pdf) [7d0a32\\_file.pdf](https://circles.nyc3.digitaloceanspaces.com/upload/files/2022/06/k1vYlP9qIX7PaSulNA1h_10_1a7488692e4867b7952c686f127d0a32_file.pdf)

<https://festivaldelamor.org/free-download-quick-heal-trial-version-antivirus-new/>